# <span id="page-0-0"></span>Parallel *H*-Matrices Algorithms and Arithmetic

Ronald Kriemann

#### Winterschool on *H*-Matrices

2024

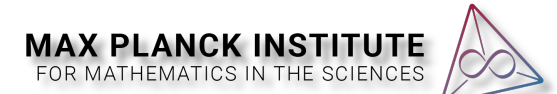

# <span id="page-1-0"></span>**INTRODUCTION**

#### <span id="page-2-0"></span>[The Free Lunch is over!](#page-2-0)<sup>1</sup>

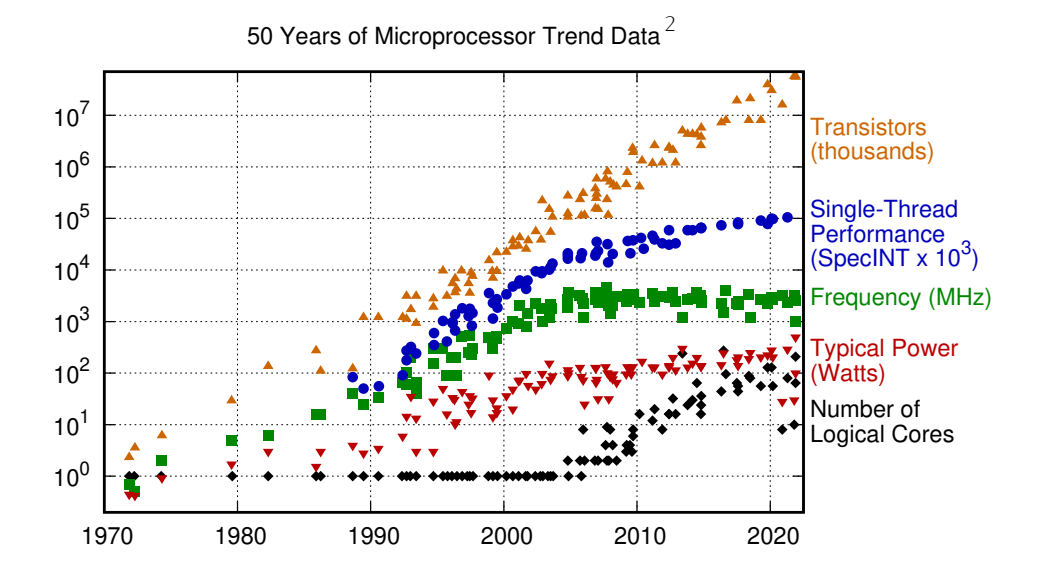

1H. Sutter: "*The Free Lunch Is Over: A Fundamental Turn Toward Concurrency in Software*", Dr. Dobb's Journal, 30(3), March 2005.

2K. Rupp: "*Microprocessor Trend Data*", <https://github.com/karlrupp/microprocessor-trend-data>

*Kriemann, »Parallel [H-Matrices«](#page-0-0) 3*

# <span id="page-3-0"></span>[Parallel Systems](#page-3-0) and the controller of the controller of the controller of the controller of the controller of

A typical compute server looks like this:

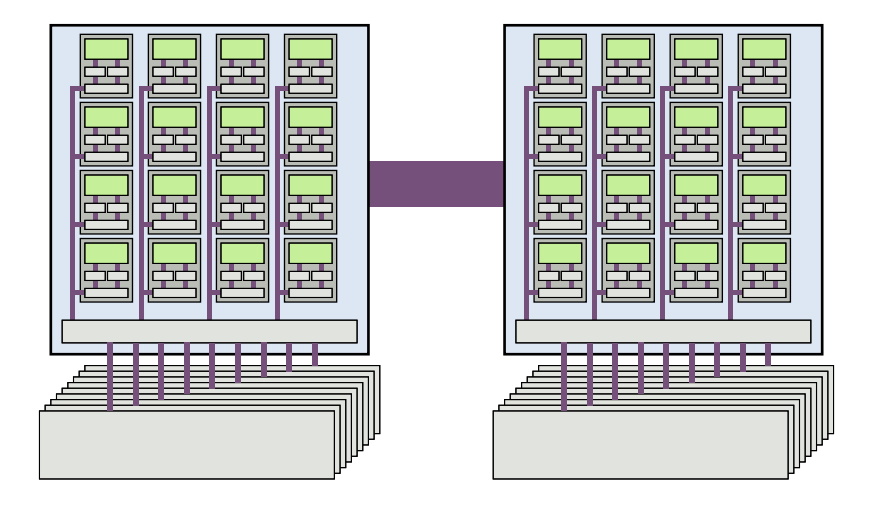

Each processor has several CPU cores and multiple levels of memory.

# [Parallel Systems](#page-3-0) and the Controller of the Controller of the Controller of the Controller of the Controller of the Controller of the Controller of the Controller of the Controller of the Controller of the Controller of the

For programming, this is simplified to a *shared memory* system based on *symmetric multiprocessing*:

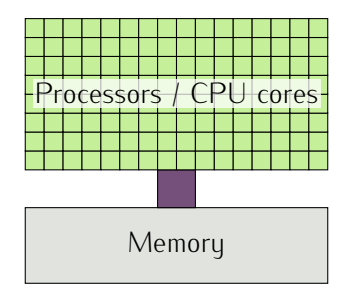

- *•* All memory is *shared* by all processors.
- *•* All processors/CPU cores are considered *equal*.

<span id="page-5-0"></span>To enable shared memory parallelism, a program needs to use *threads*, i.e., parallel execution paths.

When a program starts, a single thread exists.

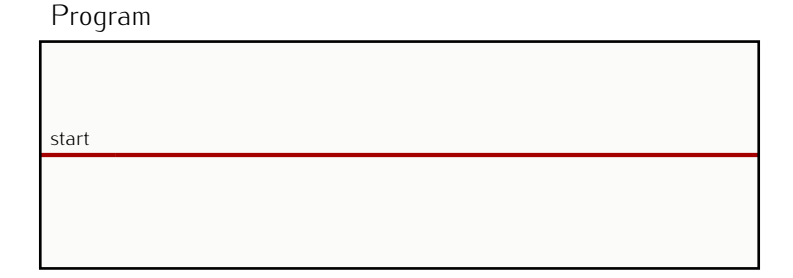

To enable shared memory parallelism, a program needs to use *threads*, i.e., parallel execution paths.

When a program starts, a single thread exists.

One may then spawn new threads, which run in parallel with the existing, *master* thread.

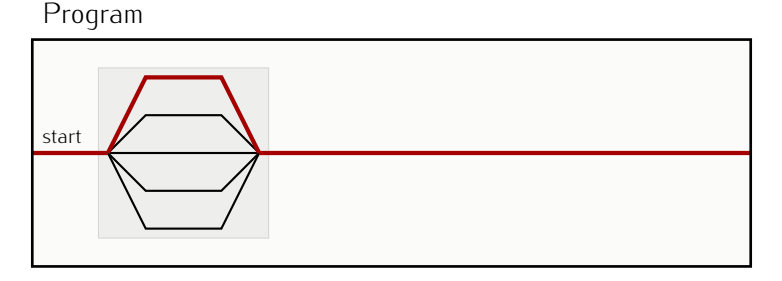

When all threads finish execution, a *synchronisation* takes place, i.e. the master thread only proceed when all other threads have finished.

To enable shared memory parallelism, a program needs to use *threads*, i.e., parallel execution paths.

When a program starts, a single thread exists.

One may then spawn new threads, which run in parallel with the existing, *master* thread.

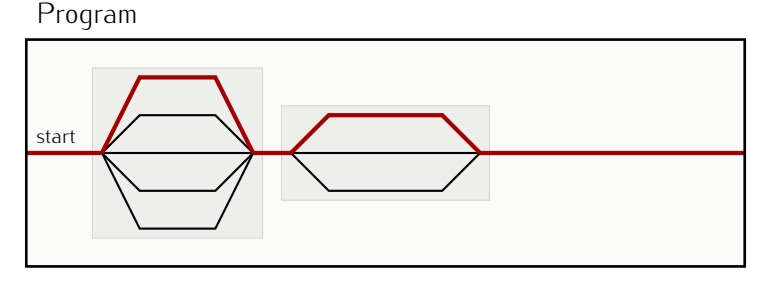

When all threads finish execution, a *synchronisation* takes place, i.e. the master thread only proceed when all other threads have finished.

To enable shared memory parallelism, a program needs to use *threads*, i.e., parallel execution paths.

When a program starts, a single thread exists.

One may then spawn new threads, which run in parallel with the existing, *master* thread.

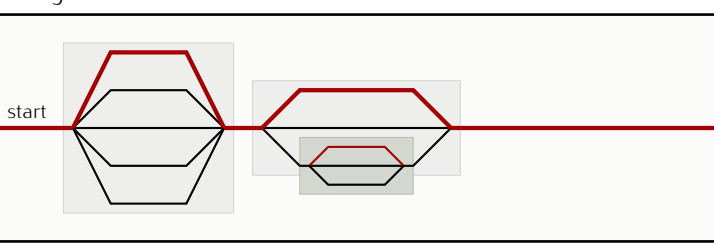

When all threads finish execution, a *synchronisation* takes place, i.e. the master thread only proceed when all other threads have finished.

This may also be done in a *nested* way: any thread may create new threads. *Kriemann, »Parallel [H-Matrices«](#page-0-0) 6*

Program

To enable shared memory parallelism, a program needs to use *threads*, i.e., parallel execution paths.

When a program starts, a single thread exists.

One may then spawn new threads, which run in parallel with the existing, *master* thread.

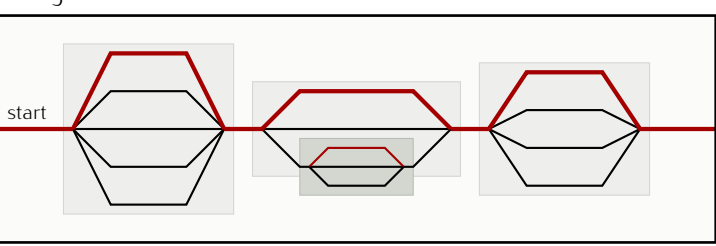

When all threads finish execution, a *synchronisation* takes place, i.e. the master thread only proceed when all other threads have finished.

This may also be done in a *nested* way: any thread may create new threads. *Kriemann, »Parallel [H-Matrices«](#page-0-0) 6*

Program

#### <span id="page-10-0"></span>Task

A task is considered an *atomic* computational unit, i.e. is not divided any further.

Different tasks of the same computation may be of different size.

The goal is to define as many *independent* tasks as possible to compute as much as possible in parallel.

#### Task

A task is considered an *atomic* computational unit, i.e. is not divided any further.

Different tasks of the same computation may be of different size.

The goal is to define as many *independent* tasks as possible to compute as much as possible in parallel.

Example: Dense Matrix-Vector Multiplication *y* = *Ax*

The computation may be split into tasks for each dot-product  $y_i := \sum_j a_{ij} x_j$ :

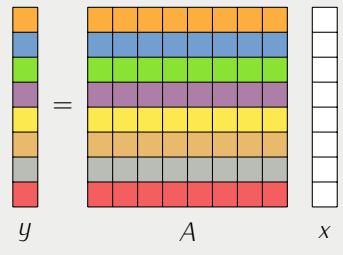

All of these *n* tasks are independent and may be computed in parallel.

One could divide the dot-products into smaller tasks, i.e. *one task per*  $a_{ij}x_j$ , , yielding *n* 2 independent tasks.

One could divide the dot-products into smaller tasks, i.e. *one task per*  $a_{ij}x_j$ , , yielding *n* 2 independent tasks.

All products  $a_{ij}x_j$  then need to be summed up!

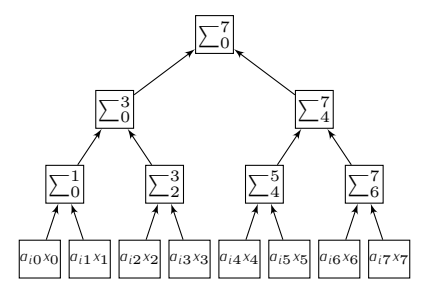

Some tasks of the computation now *depend* on the results of other tasks.

One could divide the dot-products into smaller tasks, i.e. *one task per*  $a_{ij}x_j$ , , yielding *n* 2 independent tasks.

All products  $a_{ij}x_j$  then need to be summed up!

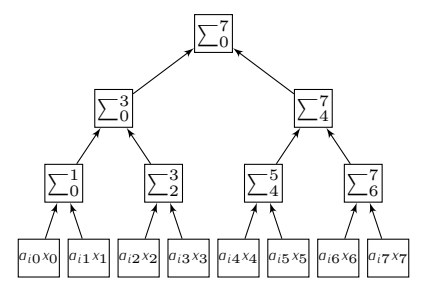

Some tasks of the computation now *depend* on the results of other tasks.

The dependencies form edges between tasks/nodes in a *directed acyclic graph* (DAG), the *task-dependency graph*.

# <span id="page-15-0"></span>[Task Scheduling](#page-15-0) and the Communication of the Communication

*Scheduling* is the assignment of tasks to processors for the execution of the task.

#### *Scheduling* is the assignment of tasks to processors for the execution of the task.

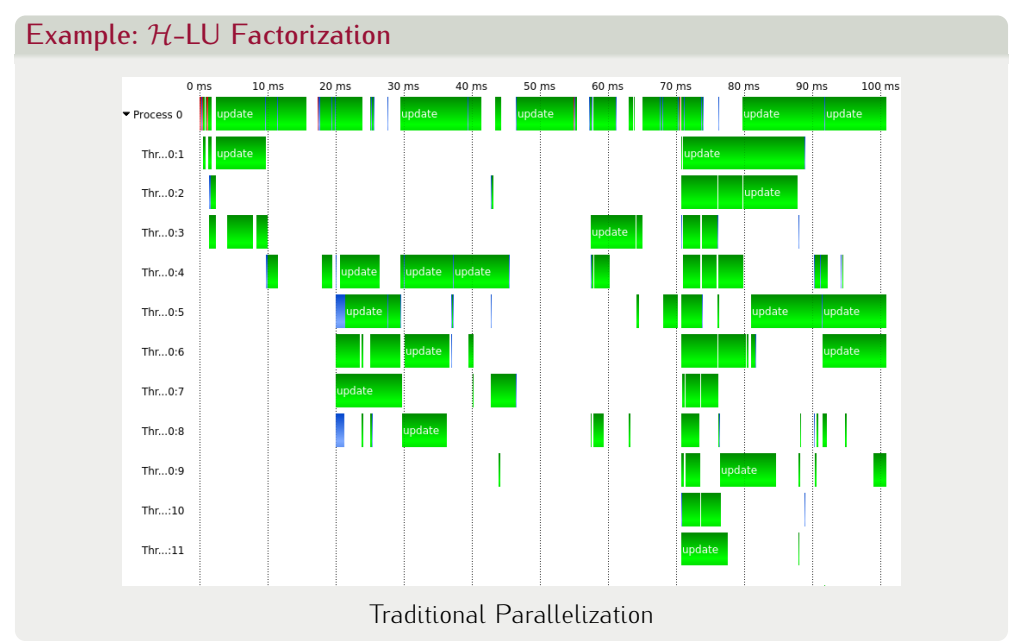

#### *Scheduling* is the assignment of tasks to processors for the execution of the task.

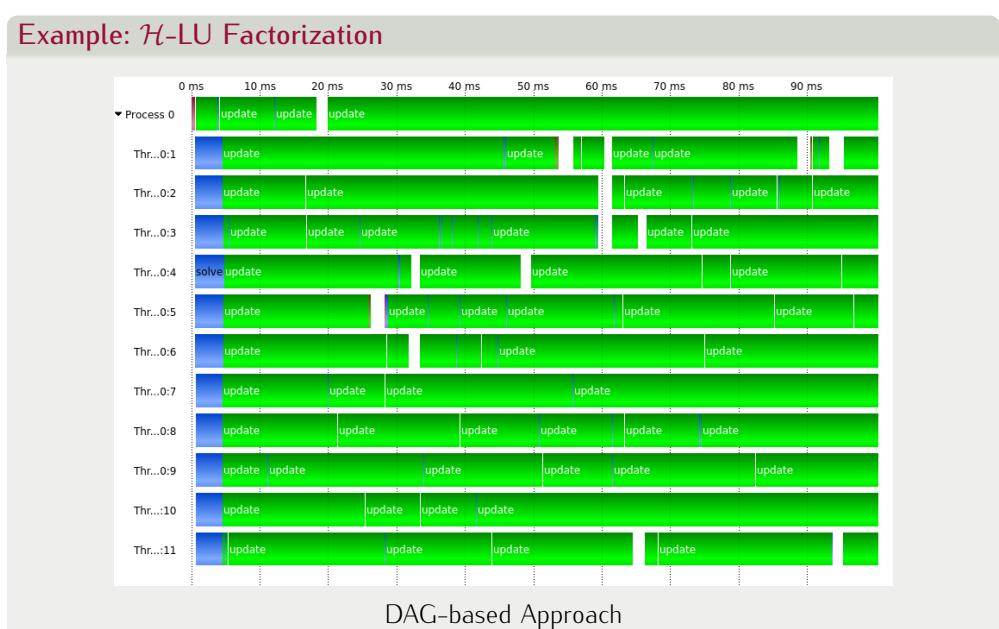

Task scheduling is (normally) performed *automatically* by the *runtime system* enabling task based programming.

Available runtime systems:

- *•* OpenMP
- *•* StarPU
- *•* PaRSEC
- *•* TBB
- *•* HPX
- *•* C++-TaskFlow
- *• . . .*

Task scheduling is (normally) performed *automatically* by the *runtime system* enabling task based programming.

Available runtime systems:

- *•* OpenMP
- *•* StarPU
- *•* PaRSEC
- *•* TBB
- *•* HPX
- *•* C++-TaskFlow
- *• . . .*

<span id="page-20-0"></span>*Kriemann, »Parallel [H-Matrices«](#page-0-0) 11*

OpenMP started as a joined initiative of the major hardware and software vendors to provide compiler support for parallel programs.

1997: OpenMP 1.0 for Fortran

1998: OpenMP 1.0 for C/C++

2000: OpenMP 2.0 for Fortran with fixes and clarifications

2002: OpenMP 2.0 for C/C++

2005: OpenMP 2.5 combining Fortran and C/C++

2008: OpenMP 3.0 introduces *tasks*

2013: OpenMP 4.0 support for vector units and special targets

2015: OpenMP 4.5 taskloops

2018: OpenMP 5.0 taskloop reductions, C++ range loops

Beside the compiler directives (pragmas), OpenMP also contains a set of data types and functions, imported via the header file omp.h.

All major C/C++ and Fortran compilers support OpenMP.

The underlying model of OpenMP is the *fork-join model* which is based on threads:

*A master thread creates a team of worker threads which run in parallel together with the master thread until all worker threads finish.*

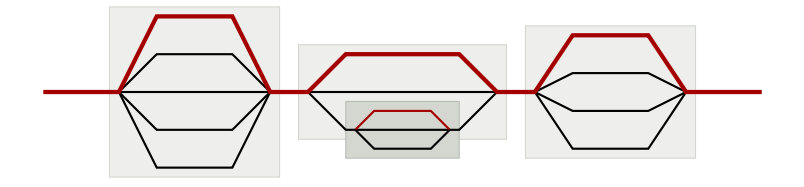

The number of threads in a team may differ in different parallel sections of the program.

OpenMP extends the underlying programming language by *compiler directives*.

Each OpenMP directive starts with the pragma

```
#pragma omp <directive> new-line
```
The directive is applied to the immediately following source code block, i.e.

```
void f () {
  #pragma omp <directive>
  {
    ...
  }
  #pragma omp <directive>
  ...
}
```
After the source code block, the worker threads of the thread team will stop and only the master thread will proceed.

#### A new team of threads is created by the directive

```
#pragma omp parallel
```
The thread encountering the parallel directive is called the *master* or *parent* thread of the created team.

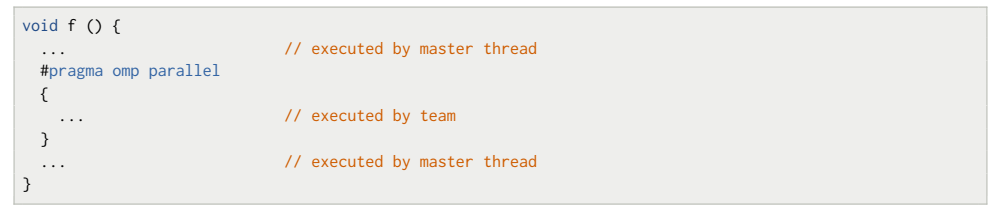

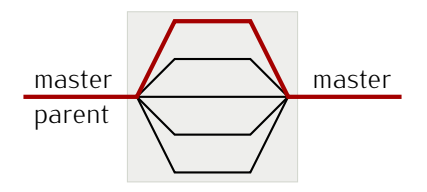

team

#### Example: Hello World

```
#include <stdio.h>
int main () {
 printf( "Hello, world!\n" ); // executed by master thread
}
```
#### Example: Hello World

```
#include <stdio.h>
int main () {
 #pragma omp parallel
 printf( "Hello, world!\n" ); // executed by all threads
}
```
#### Example: Hello World

```
#include <stdio.h>
int main () {
  #pragma omp parallel
 printf( "Hello, world!\n" ); // executed by all threads
}
```
To enable OpenMP during compilation, a special compiler flag has to be provided:

```
> gcc -fopenmp -o hello -c hello . c
```
#### Example: Hello World

```
#include <stdio.h>
int main () {
  #pragma omp parallel
  printf( "Hello, world!\n" ); // executed by all threads
}
```
To enable OpenMP during compilation, a special compiler flag has to be provided:

```
> gcc -fopenmp -o hello -c hello . c
```
Possible program outputs on a 4-Core CPU may be:

```
Hello, world!
Hello, world!
Hello, world!
Hello, world!
```

```
Hello, world! Hello, world! Hello, world!
Hello, world!
```
The garbled output is due to a *critical section* where all CPUs compete for the same output.

#### Remark

*A typical programming mistake is to forget the* parallel *directive:*

```
int main () {
 #pragma omp // no "parallel"
  {
    ...
  }
}
```
*In this case, no new threads are created and the code will be executed by the master thread alone, i.e. sequential execution.*

# <span id="page-30-0"></span> $\sqrt{\frac{1}{2}}$   $\sqrt{\frac{1}{2}}$   $\sqrt{\frac$

A standard loop in a program may be parallelized with the directive

#pragma omp **for**

#### Example: Vector addition  $y := \alpha x + y$

```
void axpy ( int n, double alpha, double * x, double * y ) {
 for ( int i = 0; i < n; ++i )
   y[i] += alpha * x[i];
}
```
# $\sqrt{\frac{1}{2}}$   $\sqrt{\frac{1}{2}}$   $\sqrt{\frac$

A standard loop in a program may be parallelized with the directive

#pragma omp **for**

#### Example: Vector addition  $y := \alpha x + y$

```
void axpy ( int n, double alpha, double * x, double * y ) {
  #pragma omp parallel
  #pragma omp for
 for ( int i = 0; i < n; ++i )
   y[i] += alpha * x[i];
}
```
# $\sqrt{\frac{1}{2}}$   $\sqrt{\frac{1}{2}}$   $\sqrt{\frac$

A standard loop in a program may be parallelized with the directive

#pragma omp **for**

#### Example: Vector addition  $y := \alpha x + y$

```
void axpy ( int n, double alpha, double * x, double * y ) {
  #pragma omp parallel
  #pragma omp for
 for ( int i = 0; i < n; ++i )
   y[i] += alpha * x[i];
}
```
The parallel and the for directive may be joined:

```
void axpy ( int n, double alpha, double * x, double * y ) {
  #pragma omp parallel for
 for ( int i = 0; i < n; ++i )
   y[i] += alpha * x[i];
}
```
## <span id="page-33-0"></span>[Shared and Private Data](#page-33-0) **CALL AND SHARED** [OpenMP](#page-20-0)

Data defined in the surrounding block of a parallel code block is *shared* by all threads. Data defined within a parallel code block is *private* to a specific thread.

At line 4, the variables n, x and s are already defined. In the block 5-13, these variables are then shared by all threads.

The variables s2 and <sup>i</sup> are defined *within* the parallel code block and are therefore, private to each thread.

```
void f ( int n, double * x ) {
    double s = 0.0;
    4 #pragma omp parallel
 5 {
6 double s2 = 0;
 7
      8 #pragma omp for
9 for ( int i = 0; i \le n; ++i)
|10| s2 += x[i];
11
12 s = s+s2:
13 }
14 }
```
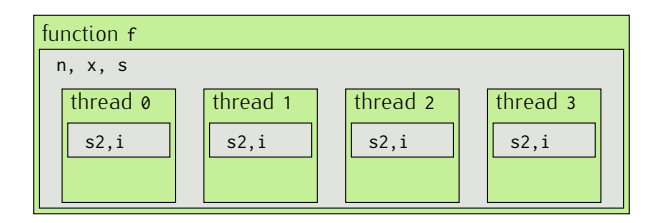

## <span id="page-34-0"></span>[Thread Dependencies](#page-34-0) **Thread Dependencies**

Any change to a shared variable will affect all threads of the thread team, and hence, defines a *critical section*.

```
void f ( int n, double * x ) {
    double s = 0.0;
 3
    4 #pragma omp parallel
 \overline{5}6 double s2 = 0:
 7
8 #pragma omp for
9 for ( int i = 0: i \le n: ++i ) // n : read-only
10 s2 \div x[i]; // x : read-only
11
12
13 \quad s = s + s2; \frac{1}{s} is read-write
14 }
15 }
```
At line 11 the shared variable s is updated, forming a critical section.

## [Thread Dependencies](#page-34-0) **Thread Dependencies**

Any change to a shared variable will affect all threads of the thread team, and hence, defines a *critical section*.

```
void f ( int n, double * x ) {
    double s = 0.0;
 3
    4 #pragma omp parallel
\overline{5}6 double s2 = 0;
7
8 #pragma omp for
9 for ( int i = 0: i \le n: +i ) // n : read-only
10 s2 \div x[i]; // x : read-only
11
12 #pragma omp critical
13 \quad s = s + s2; \frac{1}{s} is read-write
14 }
15 }
```
At line 11 the shared variable s is updated, forming a critical section.

With the critical directive, a critical section is defined and ensured that only a single thread is in the section at any time. However, this then applies to *all* threads.
# [Thread Dependencies](#page-34-0) **Thread Dependencies**

A better approach are *mutexes*, which are standard variables and handled as such.

```
1 #include <omp.h> // include OpenMP functions/types
2
  void f ( int n, double * x ) {
    double s = 0.0;
5 omp_lock_t mtx; // define mutex variable
6
7 omp_init_lock( & mtx ); // initialize mutex
8
9 #pragma omp parallel // mtx is a shared variable
10 {
11 double s2 = 0:
12
13 #pragma omp for
14 for ( int i = 0; i < n; +i)
|15| s2 += x[i];
16
17 omp_set_lock( & mtx ) // lock mutex
18 s = s + s^2:
19 omp_unset_lock( & mtx ) // unlock mutex
20 - 321
22 omp_destroy_lock( & mtx ); // destroy mutex
23 }
```
# <span id="page-37-0"></span>[Task based Computations](#page-37-0) and the Computations

Since v3.0, OpenMP supports explicit task creation without thread binding:

#pragma omp **task**

Each task consists of

- *• code* to execute and
- *•* a *data environment*.

The code is defined by the code block:

```
#pragma omp task
{
                // code executed in task
}
```
All code reachable by code in the block defines the *task region*.

# [Task based Computations](#page-37-0) and the Computations

Since v3.0, OpenMP supports explicit task creation without thread binding:

#pragma omp **task**

Each task consists of

- *• code* to execute and
- *•* a *data environment*.

The code is defined by the code block:

```
#pragma omp task
{
                // code executed in task
}
```
All code reachable by code in the block defines the *task region*.

### *Important:*

- *•* The construction time of a task and the execution time of a task may differ.
- *•* The constructing thread of a task and the executing thread of a task may differ.

# [Task based Computations](#page-37-0) and Computations and Computations openMP

All threads, which encounter a task directive, will generate a new task:

```
#pragma omp parallel
{
  for ( int i = 0; i < 4; +i ) {
    #pragma omp task
    {
      ...
} } }
```
Each of the  $p$  threads will execute the parallel code, generating  $4 \cdot p$  tasks!

# [Task based Computations](#page-37-0) and the Computations

All threads, which encounter a task directive, will generate a new task:

```
#pragma omp parallel
{
  for ( int i = 0; i < 4; +i ) {
    #pragma omp task
    {
      ...
} } }
```
Each of the *p* threads will execute the parallel code, generating  $4 \cdot p$  tasks!

If tasks should be generated only *once* for an algorithm, the single or master directive may be used:

```
#pragma omp parallel
{
  #pragma omp single
  for ( int i = 0; i < 4; +i ) {
    #pragma omp task
    {
      ...
} } }
```
Now, 4 tasks are generated but *all* team threads will execute the tasks.

# <span id="page-41-0"></span>[Data Environment](#page-41-0) [Task based Computations](#page-37-0)

The *data environment* of a task is the set of all variables which are in the scope of the task region.

### shared

Shared variables will refer to the memory address at task construction. This address must be *valid* until the task has finished execution:

```
void f () {
 double x = produce x(); // lifetime restricted to f, not the task
 #pragma omp task shared(x)
 \{ \text{cosume}_x(x) : \} // error: x may no longer exist
}
```
# [Data Environment](#page-41-0) [Task based Computations](#page-37-0)

The *data environment* of a task is the set of all variables which are in the scope of the task region.

### shared

Shared variables will refer to the memory address at task construction. This address must be *valid* until the task has finished execution:

```
void f () {
 double x = produce x(); // lifetime restricted to f, not the task
 #pragma omp task shared(x)
 \{ \text{cosume}_x(x) : \} // error: x may no longer exist
}
```
### firstprivate

Variable is defined with value at task construction. It is allocated and packaged together with the task code.

```
void f () {
 double x = produce_x();
 #pragma omp task firstprivate(x)
 { consume_x( x ); } // ok: copy of x is packaged with task
}
```
# [Data Environment](#page-41-0) [Task based Computations](#page-37-0)

### private

Private variables will be uninitialised and hence, only allocated when the task is scheduled for execution.

By default, variables referenced in the task code block with no explicit data sharing rules are shared.

```
void f () {
  double x1 = 1.0:
  double x2 = 2.0;
  #pragma omp task firstprivate(x2)
  {
    double x3 = 4.0; // private due to scope
    // x1 : shared ( shared by all implicit tasks )<br>// x2 : private ( due to "firstprivate(x2)" )
                              ( due to "firstprivate(x2)" )
    // x3 : private
  }
}
```
# <span id="page-44-0"></span>[Task based Computations](#page-37-0) Task based Computations Task based Computations Task based Computations

Loops can be automatically partitioned into tasks by the *taskloop* directive:

#pragma omp **taskloop**

### Example: Matrix-Multiplication

```
void matmul ( int n, double * A, double * B, double * C ) {
  #pragma omp parallel
  #pragma omp single
  #pragma omp taskloop
  for ( int i = 0; i < n; ++i ) {
   for ( int j = 0; j < n; ++j ) {
     for ( int 1 = 0; 1 \le n; +1)
        C[i+j*n] += A[i+1*n]*B[1+j*n];} } }
```
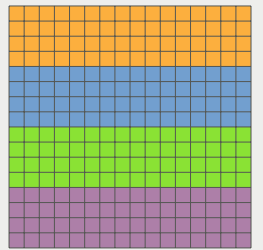

# [Task based Computations](#page-37-0) Task based Computations Task based Computations Task based Computations

Loops can be automatically partitioned into tasks by the *taskloop* directive:

#pragma omp **taskloop**

### Example: Matrix-Multiplication

```
void matmul ( int n, double * A, double * B, double * C ) {
  #pragma omp parallel
  #pragma omp single
  #pragma omp taskloop collapse(2)
  for ( int i = 0; i < n; ++i ) {
    for ( int j = 0; j < n; ++j ) {
      for ( int l = 0; l \le n; +1)
        C[i+i*n] += A[i+1*n]*B[1+j*n];} } }
```
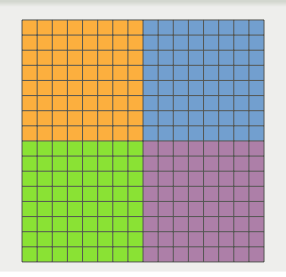

With the collapse(l) option, loop decomposition is applied to *l* nested loops.

<span id="page-46-0"></span>A task encountering a task directive becomes the *parent* task to the newly created *child* task.

Code in the code block of a child task is *not* part of the task region of the parent task:

```
#pragma omp task
{
 ... // part of parent task
 #pragma omp task
 {
   ... // part of child task, not of parent task
 }
 ... // part of parent task
}
```
After creating the child task, the parent may immediatly proceed with the execution of it's task region.

Tasks may be part of a *task group*.

#pragma omp **taskgroup**

When finishing the task group, the parent tasks blocks and waits for all child tasks to finish.

```
double dot ( int n, double * x, double * y ) {
 double d1, d2;
   #pragma omp task
   d1 = dot( n/2, x, y);#pragma omp task
   d2 = dot( n/2, x + n/2, y + n/2);return d1+d2;
}
```
Tasks may be part of a *task group*.

#pragma omp **taskgroup**

When finishing the task group, the parent tasks blocks and waits for all child tasks to finish.

```
double dot ( int n, double * x, double * y ) {
 double d1, d2;
 #pragma omp taskgroup
  {
   #pragma omp task
   d1 = dot( n/2, x, y);#pragma omp task
   d2 = dot( n/2, x + n/2, y + n/2);} // wait for child tasks
 return d1+d2;
}
```
Full example for task based computation:

```
double dot ( int n, double * x, double * y ) {
 if ( n \ge 32 ) { // defines task granularity
   double d1, d2; // parallel recursion
   #pragma omp taskgroup
    {
     #pragma omp task
     d1 = dot( n/2, x, y);#pragma omp task
     d2 = dot( n/2, x + n/2, y + n/2);} // wait for child tasks/sub results
   return d1+d2;
 } else {
   double d = 0; // sequential execution
   for ( int i = 0; i < n; +i ) d += x[i] * y[i];
   return d;
  }
}
int main () {
 int n = ...; double * x = ...; double * y = ...;
 double d = 0:
 #pragma omp parallel // start threads
 #pragma omp single // ensure only single thread generates tasks
 #pragma omp task // top-level task
 d = dot(n, x, y);}
```
Let *I* be an index set,  $T(I)$  a  $H$ -tree over *I* and  $T = T(I \times I)$  a  $H_{\times}$ -tree over  $T(I)$ with  $\mathcal{L}(T)$  being the set of leaves of  $T$ .

The basic algorithm for *H*-matrix construction is

```
function BULD((\tau, \sigma))if (\tau, \sigma) \in \mathcal{L}(T) then
          if (\tau, \sigma) is admissible then
               build low-rank matrix;
          else
               build dense matrix;
     else
           for all (\tau', \sigma') \in \mathcal{S}((\tau, \sigma)) do
                build((\tau', \sigma'));
```
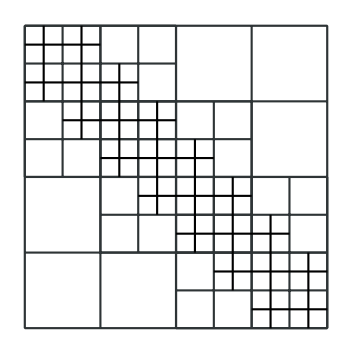

Let *I* be an index set,  $T(I)$  a  $H$ -tree over *I* and  $T = T(I \times I)$  a  $H_{\times}$ -tree over  $T(I)$ with  $\mathcal{L}(T)$  being the set of leaves of  $T$ .

The basic algorithm for *H*-matrix construction is

```
function BULD((\tau, \sigma))if (\tau, \sigma) \in \mathcal{L}(T) then
         if (\tau, \sigma) is admissible then
              build low-rank matrix;
          else
              build dense matrix;
     else
          #pragma omp for
          for all (\tau', \sigma') \in \mathcal{S}((\tau, \sigma)) do
               build((\tau', \sigma'));
```
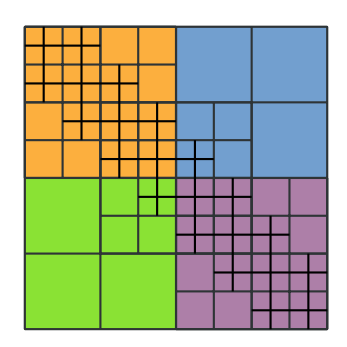

With classical OpenMP loop based parallelization would be used.

However, this may lead to the problems with load balancing.

Using a task based approach, the algorithm looks as

```
function BULD((\tau, \sigma))if (\tau, \sigma) \in \mathcal{L}(T) then
          #pragma omp task
              if (\tau, \sigma) is admissible then
                    build low-rank matrix;
              else
                    build dense matrix;
     else
          for all (\tau', \sigma') \in \mathcal{S}((\tau, \sigma)) do
               build((\tau', \sigma'));
```
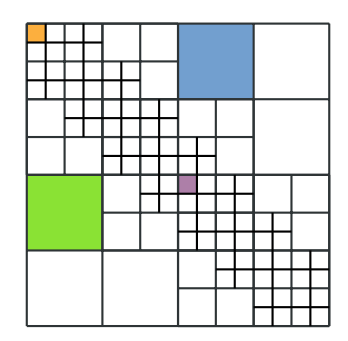

Using a task based approach, the algorithm looks as

```
function BULD((\tau, \sigma))if (\tau, \sigma) \in \mathcal{L}(T) then
         if (\tau, \sigma) is admissible then
              build low-rank matrix;
         else
              build dense matrix;
     else
          for all (\tau', \sigma') \in \mathcal{S}((\tau, \sigma)) do
              #pragma omp task
                    build((\tau', \sigma'));
```
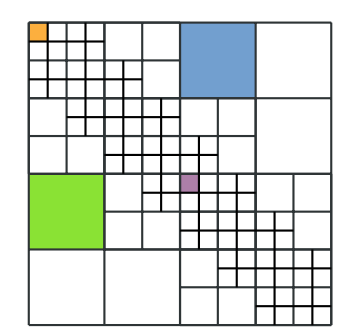

The construction of *each* node in *T* defines a new task.

Using a task based approach, the algorithm looks as

```
function BULD((\tau, \sigma))if (\tau, \sigma) \in \mathcal{L}(T) then
         if (\tau, \sigma) is admissible then
             build low-rank matrix;
         else
             build dense matrix;
    else
         #pragma omp taskgroup // optional
              for all (\tau', \sigma') \in \mathcal{S}((\tau, \sigma)) do
                  #pragma omp task
                       build((\tau', \sigma'));
```
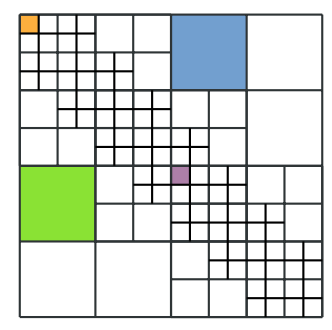

The construction of *each* node in *T* defines a new task.

Using a task based approach, the algorithm looks as

```
function BULD((\tau, \sigma))if (\tau, \sigma) \in \mathcal{L}(T) then
         if (\tau, \sigma) is admissible then
              build low-rank matrix;
         else
             build dense matrix;
    else
         #pragma omp taskgroup // optional
              for all (\tau', \sigma') \in \mathcal{S}((\tau, \sigma)) do
                  #pragma omp task
                       build((\tau', \sigma'));
```
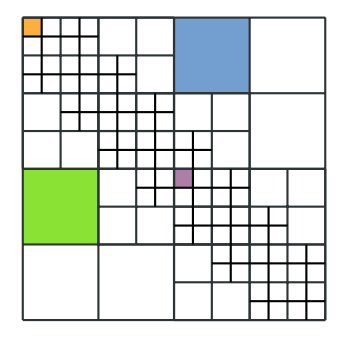

The construction of *each* node in *T* defines a new task.

In *H*-matrix construction:

- there are much more tasks than processors  $(\#\mathcal{L}(T) \gg p)$  and
- *•* each leaf block can be built *independently*.

### hmatrix.c

```
phmatrix
build from block hmatrix ( pcblock b, uint k ) \{phmatrix h = NULL:
  if (b\rightarrow son) {
    int rsons = h->rsons;
    int csons = b - 2csons;
    h = new\_super\_hmatrix( b->c, b->c, rsons, cosos);for (int j = 0; j < csons; j++) {
      for (int i = 0; i < rsons; i++) {
        pcblock b1 = b->son[i+j*rsons];
        phmatrix h1 = build_from_block_hmatrix( b1, k );
        ref hmatrix(h->son + i + i * rsons, h1);
    } }
  } else if (b->a > 0) {
    h = new rk_h = h + k = new rk hmatrix(b->rc, b->cc, k);
  } else {
    h = new_full_hmatrix(b->rc, b->cc);}
  update_hmatrix(h);
  return h;
}
```
### example\_hmatrix\_bem3d.c

V = build\_from\_block\_hmatrix(broot,m\*m\*m);

### hmatrix.c

```
phmatrix
build from block hmatrix ( pcblock b, uint k ) \{phmatrix h = NULL:
  if (b\rightarrow son) {
    int rsons = h->rsons;
    int csons = b - 2csons;
    h = new super_hmatrix(h->rc, b->cc, rsons, cosons);
    #pragma omp taskgroup
    #pragma omp taskloop collapse(2)
    for (int j = 0; j < csons; j++) {
      for (int i = 0; i < rsons; i++) {
        pcblock b1 = b->son[i+j*rsons];
        phmatrix h1 = build_from_block_hmatrix( b1, k );
       ref hmatrix(h->son + i + i * rsons, h1);
    } }
  } else if (b->a > 0) {
    h = newrk hmatrix(b->rc, b->cc, k);
  } else {
    h = new_full_hmatrix(b->rc, b->cc);}
  update_hmatrix(h);
  return h;
}
```
### example\_hmatrix\_bem3d.c

#pragma omp parallel #pragma omp single #pragma omp task // optional  $V =$  build from block hmatrix(broot.m\*m\*m);

### block.c

```
void
iterate rowlist ( ... ) {
  ...
  #pragma omp taskgroup
 #pragma omp taskloop
  for (i = 0; i < r c \rightarrow sons; i++)iterate_rowlist( rc->son[i], rnames[i], pb1[i],
                      (path > 0 ?^p = (path - 1 : 0),pre, post, data);
   ...
 }
```
### example\_hmatrix\_bem3d.c

#pragma omp parallel #pragma omp single assemble bem3d hmatrix(bem\_slp, broot, V);

### <span id="page-60-0"></span>Results for Laplace-SLP, *n* = 131*.*072

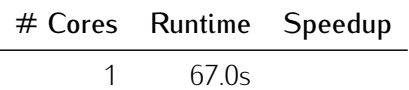

### Results for Laplace-SLP, *n* = 131*.*072

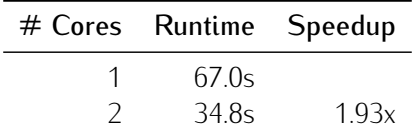

### Results for Laplace-SLP, *n* = 131*.*072

 $\overline{\phantom{a}}$ 

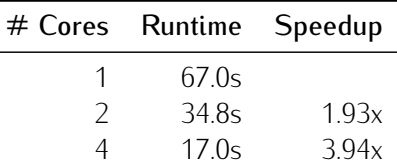

### Results for Laplace-SLP, *n* = 131*.*072

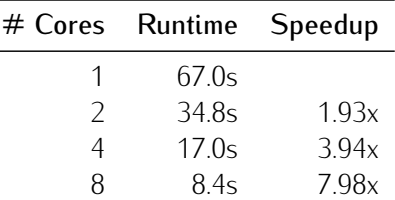

### Results for Laplace-SLP, *n* = 131*.*072

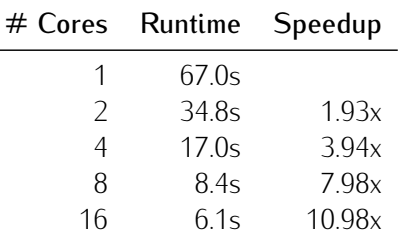

### Results for Laplace-SLP, *n* = 131*.*072

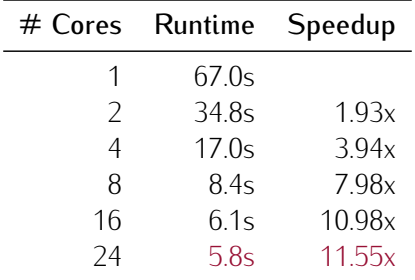

# [Numerical Results](#page-60-0) **Hermannical** Results

### Results for Laplace-SLP,  $n = 131.072$

### Intel i7-13700

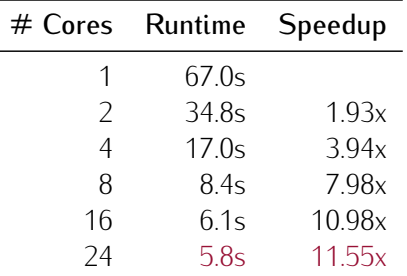

- *•* 8 performance cores with max. 5.1 GHz,
- *•* 8 efficiency cores with max. 4.1 GHz,

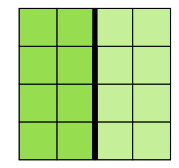

### Results for Laplace-SLP,  $n = 131.072$

### Intel i7-13700

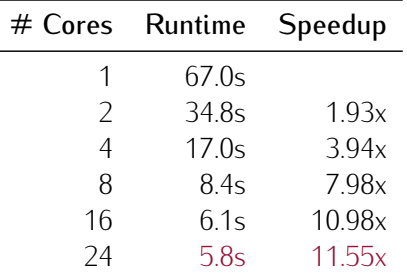

- *•* 8 performance cores with max. 5.1 GHz and two hyperthreads,
- *•* 8 efficiency cores with max. 4.1 GHz,

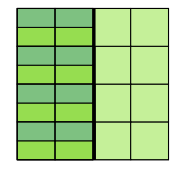

The standard *H*-matrix-vector multiplication looks very similar to the construction algorithm:

function  $\text{MATVEC}(\mathcal{M}_{\tau,\sigma}, x, y)$ if  $(\tau, \sigma) \in \mathcal{L}(T)$  then  $y|_{\tau} := y|_{\tau} + M_{\tau,\sigma}x|_{\sigma}$ else for all  $(\tau', \sigma') \in \mathcal{S}((\tau, \sigma))$  do matvec( $M_{\tau',\sigma'}$ , *x*, *y*);

The standard *H*-matrix-vector multiplication looks very similar to the construction algorithm:

function  $\text{MATVEC}(\mathcal{M}_{\tau,\sigma}, x, y)$ if  $(\tau, \sigma) \in \mathcal{L}(T)$  then  $y|_{\tau} := y|_{\tau} + M_{\tau} g x|_{\sigma}$ else for all  $(\tau', \sigma') \in \mathcal{S}((\tau, \sigma))$  do #pragma omp task matvec( $\hat{M}_{\tau',\sigma'},$  *x*, *y*);

Again, each sub block multiplication can be defined as a new task.

The standard *H*-matrix-vector multiplication looks very similar to the construction algorithm:

function  $\text{MATVEC}(\mathcal{M}_{\tau,\sigma}, x, y)$ if  $(\tau, \sigma) \in \mathcal{L}(T)$  then  $y|_{\tau} := y|_{\tau} + M_{\tau} g x|_{\sigma}$  // *critical section* else for all  $(\tau', \sigma') \in \mathcal{S}((\tau, \sigma))$  do #pragma omp task matvec( $\hat{M}_{\tau',\sigma'},$  *x*, *y*);

Again, each sub block multiplication can be defined as a new task.

However, the update of *y<sup>τ</sup>* forms a critical section as more than one task may update the same vector.

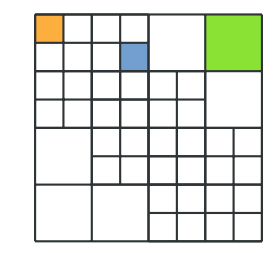
#### Solution 1

Add a mutex to guard the critical section.

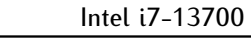

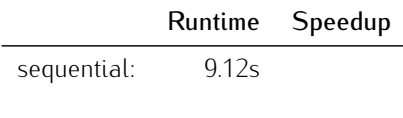

```
function \text{MATVEC}(\mathcal{M}_{\tau,\sigma}, x, y, \text{mtx})if (\tau, \sigma) \in \mathcal{L}(T) then
           omp_set_lock( mtx );
           y|_\tau := y|_\tau + M_{\tau,\sigma}x|_{\sigma};
           omp_unset_lock( mtx );
     else
            for all (\tau', \sigma') \in \mathcal{S}((\tau, \sigma)) do
                 #pragma omp task
                       matvec(M_{\tau',\sigma'}, x, y, mtx);
```
#### Solution 1

Add a mutex to guard the critical section.

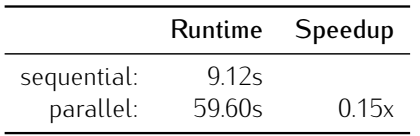

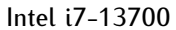

```
function \text{MATVEC}(\mathcal{M}_{\tau,\sigma}, x, y, \text{mtx})if (\tau, \sigma) \in \mathcal{L}(T) then
           omp_set_lock( mtx );
           y|_{\tau} := y|_{\tau} + M_{\tau,\sigma}x|_{\sigma};
           omp_unset_lock( mtx );
     else
            for all (\tau', \sigma') \in \mathcal{S}((\tau, \sigma)) do
                 #pragma omp task
                        matvec(M_{\tau',\sigma'}, x, y, mtx);
```
### Solution 1

Add a mutex to guard the critical section.

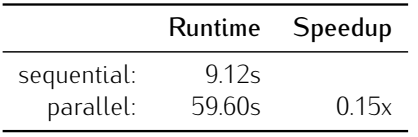

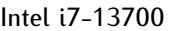

```
function \text{MATVEC}(\mathcal{M}_{\tau,a}, x, y, \text{mtx})if (\tau, \sigma) \in \mathcal{L}(T) then
           omp_set_lock( mtx );
           y|_\tau := y|_\tau + M_{\tau,\sigma}x|_{\sigma};
           omp_unset_lock( mtx );
     else
           for all (\tau', \sigma') \in \mathcal{S}((\tau, \sigma)) do
                 #pragma omp task
                       matvec(M_{\tau',\sigma'}, x, y, mtx);
```
#### Solution 2

Split local computation and update of *y*.

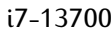

sequential: 9.12s parallel:

```
function \text{MATVEC}(M_{\tau,\sigma}, x, y, \text{mtx})if (\tau, \sigma) \in \mathcal{L}(T) then
           t := M_{\tau, \sigma} x|_{\sigma}; // local matvec
           omp_set_lock( mtx );
           y|_{\tau} := y|_{\tau} + t; // update
           omp_unset_lock( mtx );
     else
            for all (\tau', \sigma') \in \mathcal{S}((\tau, \sigma)) do
                 #pragma omp task
                       \textsf{matvec}(\hat{M}_{\tau',\sigma'},\textsf{x},\textsf{y},\textsf{~mtx});
```
#### Solution 1

Add a mutex to guard the critical section.

|             | Runtime | Speedup |
|-------------|---------|---------|
| sequential: | 912s    |         |
| parallel:   | 59.60s  | 0.15x   |

Intel i7-13700

```
function \text{MATVEC}(\mathcal{M}_{\tau,a}, x, y, \text{mtx})if (\tau, \sigma) \in \mathcal{L}(T) then
           omp_set_lock( mtx );
           y|_{\tau} := y|_{\tau} + M_{\tau,\sigma}x|_{\sigma};
           omp_unset_lock( mtx );
     else
            for all (\tau', \sigma') \in \mathcal{S}((\tau, \sigma)) do
                 #pragma omp task
                       matvec(M_{\tau',\sigma'}, x, y, mtx);
```
#### Solution 2

Split local computation and update of *y*.

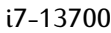

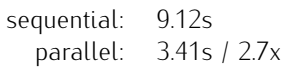

```
function \text{MATVEC}(M_{\tau,\sigma}, x, y, \text{mtx})if (\tau, \sigma) \in \mathcal{L}(T) then
           t := M_{\tau, \sigma} x|_{\sigma}; // local matvec
           omp_set_lock( mtx );
           y|_{\tau} := y|_{\tau} + t; // update
           omp_unset_lock( mtx );
     else
            for all (\tau', \sigma') \in \mathcal{S}((\tau, \sigma)) do
                 #pragma omp task
                       \textsf{matvec}(\hat{M}_{\tau',\sigma'},\textsf{x},\textsf{y},\textsf{~mtx});
```
#### Solution 1

Add a mutex to guard the critical section.

|             | Runtime | Speedup |
|-------------|---------|---------|
| sequential: | 912s    |         |
| parallel:   | 59.60s  | 0.15x   |

Intel i7-13700

```
function \text{MATVEC}(\mathcal{M}_{\tau,a}, x, y, \text{mtx})if (\tau, \sigma) \in \mathcal{L}(T) then
           omp_set_lock( mtx );
           y|_{\tau} := y|_{\tau} + M_{\tau,\sigma}x|_{\sigma};
           omp_unset_lock( mtx );
     else
            for all (\tau', \sigma') \in \mathcal{S}((\tau, \sigma)) do
                 #pragma omp task
                       matvec(M_{\tau',\sigma'}, x, y, mtx);
```
#### Solution 2

Split local computation and update of *y*.

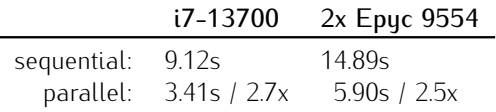

```
function \text{MATVEC}(M_{\tau,\sigma}, x, y, \text{mtx})if (\tau, \sigma) \in \mathcal{L}(T) then
           t := M_{\tau, \sigma} x|_{\sigma}; // local matvec
           omp_set_lock( mtx );
           y|_{\tau} := y|_{\tau} + t; // update
           omp_unset_lock( mtx );
     else
            for all (\tau', \sigma') \in \mathcal{S}((\tau, \sigma)) do
                 #pragma omp task
                       \textsf{matvec}(\hat{M}_{\tau',\sigma'},\textsf{x},\textsf{y},\textsf{~mtx});
```
#### Solution 3

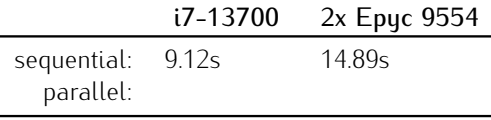

```
function \text{MATVEC}(M_{\tau,\sigma}, x, y)if (\tau, \sigma) \in \mathcal{L}(T) then
           y|_{\tau} := y|_{\tau} + M_{\tau,\sigma}x|_{\sigma};
     else
           #pragma omp taskgroup
                  for all \tau' \in \mathcal{S}(\tau) do
                       #pragma omp task
                             for all \sigma' \in \mathcal{S}(\sigma) do
                                   matvec(M_{\tau',\sigma'}, x, y);
```
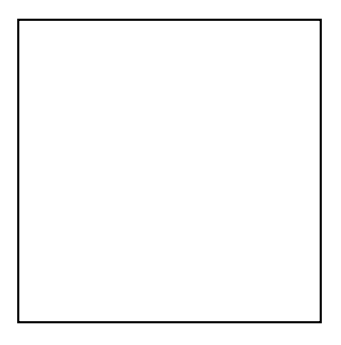

#### Solution 3

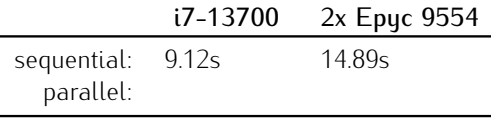

```
function \text{MATVEC}(M_{\tau,\sigma}, x, y)if (\tau, \sigma) \in \mathcal{L}(T) then
           y|_{\tau} := y|_{\tau} + M_{\tau,\sigma}x|_{\sigma};
     else
           #pragma omp taskgroup
                  for all \tau' \in \mathcal{S}(\tau) do
                       #pragma omp task
                             for all \sigma' \in \mathcal{S}(\sigma) do
                                   matvec(M_{\tau',\sigma'}, x, y);
```
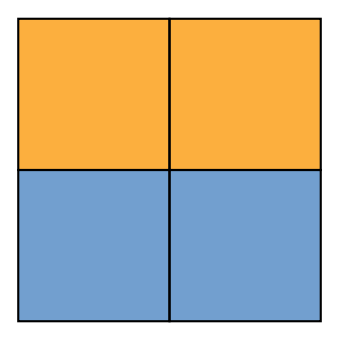

#### Solution 3

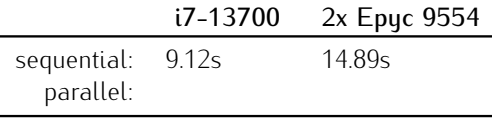

```
function \text{MATVEC}(M_{\tau,\sigma}, x, y)if (\tau, \sigma) \in \mathcal{L}(T) then
           y|_{\tau} := y|_{\tau} + M_{\tau,\sigma}x|_{\sigma};
     else
           #pragma omp taskgroup
                  for all \tau' \in \mathcal{S}(\tau) do
                       #pragma omp task
                             for all \sigma' \in \mathcal{S}(\sigma) do
                                   matvec(M_{\tau',\sigma'}, x, y);
```
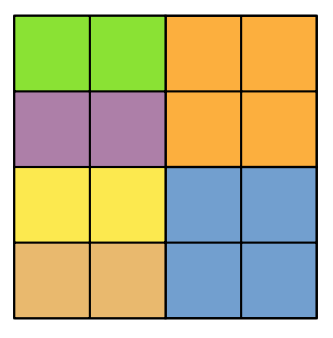

#### Solution 3

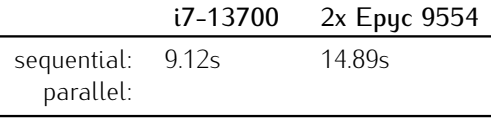

```
function \text{MATVEC}(\mathcal{M}_{\tau,\sigma}, x, y)if (\tau, \sigma) \in \mathcal{L}(T) then
           y|_{\tau} := y|_{\tau} + M_{\tau,\sigma}x|_{\sigma};
      else
           #pragma omp taskgroup
                  for all \tau' \in \mathcal{S}(\tau) do
                        #pragma omp task
                              for all \sigma' \in \mathcal{S}(\sigma) do
                                    matvec(M_{\tau',\sigma'}, x, y);
```
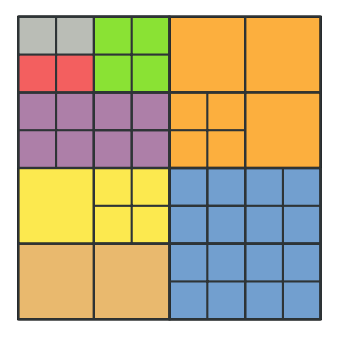

#### Solution 3

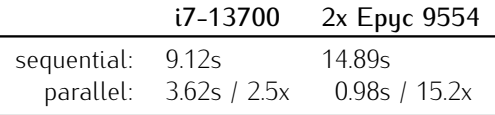

```
function \text{MATVEC}(\mathcal{M}_{\tau,\sigma}, x, y)if (\tau, \sigma) \in \mathcal{L}(T) then
           y|_{\tau} := y|_{\tau} + M_{\tau,\sigma}x|_{\sigma};
      else
           #pragma omp taskgroup
                  for all \tau' \in \mathcal{S}(\tau) do
                        #pragma omp task
                              for all \sigma' \in \mathcal{S}(\sigma) do
                                    matvec(M_{\tau',\sigma'}, x, y);
```
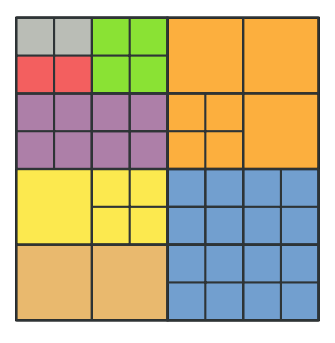

#### Solution 3 (optimised)

Keep list of matrix blocks per row cluster an handle all such blocks in single task..

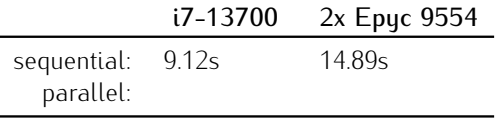

function  $\text{MATVEC}(\tau, \mathcal{B}, x, y)$ if  $B(\tau) \neq \emptyset$  then for all  $M' \in \mathcal{B}(\tau)$  do  $y|_{\tau} := y|_{\tau} + M'_{\tau,\sigma} \chi|_{\sigma}$ ; else #pragma omp taskgroup for all  $\tau' \in \mathcal{S}(\tau)$  do #pragma omp task matvec(*τ'*, *B*, *x*, *y*);

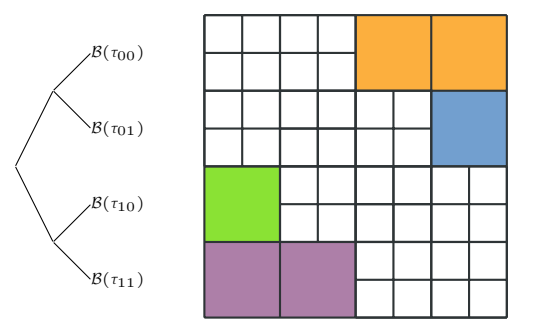

#### Solution 3 (optimised)

Keep list of matrix blocks per row cluster an handle all such blocks in single task..

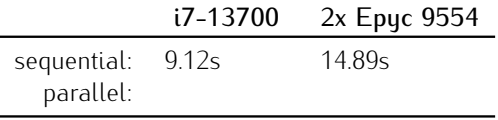

function  $\text{MATVEC}(\tau, \mathcal{B}, x, y)$ if  $B(\tau) \neq \emptyset$  then for all  $M' \in \mathcal{B}(\tau)$  do  $y|_{\tau} := y|_{\tau} + M'_{\tau,\sigma} \chi|_{\sigma}$ ; else #pragma omp taskgroup for all  $\tau' \in \mathcal{S}(\tau)$  do #pragma omp task matvec(*τ'*, *B*, *x*, *y*);

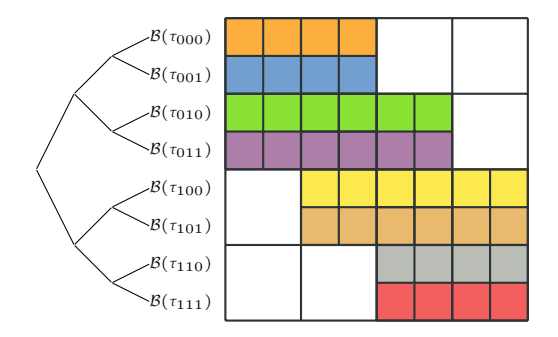

#### Solution 3 (optimised)

Keep list of matrix blocks per row cluster an handle all such blocks in single task..

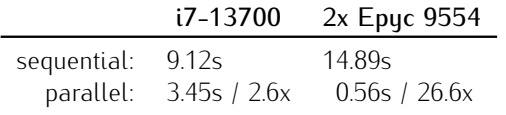

```
function \text{MATVEC}(\tau, \mathcal{B}, x, y)if B(\tau) \neq \emptyset then
           for all M' \in \mathcal{B}(\tau) do
                 y|_{\tau} := y|_{\tau} + M'_{\tau,\sigma} \chi|_{\sigma};
     else
           #pragma omp taskgroup
                 for all \tau' \in \mathcal{S}(\tau) do
                      #pragma omp task
```
matvec(*τ'*, *B*, *x*, *y*);

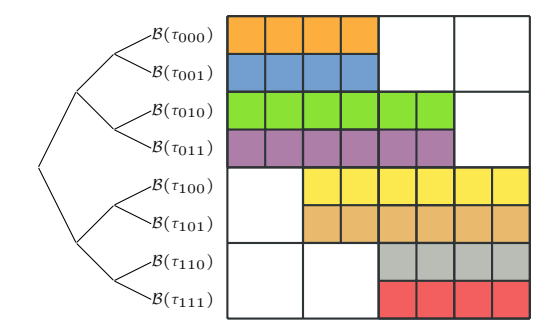

#### Solution 3 (optimised)

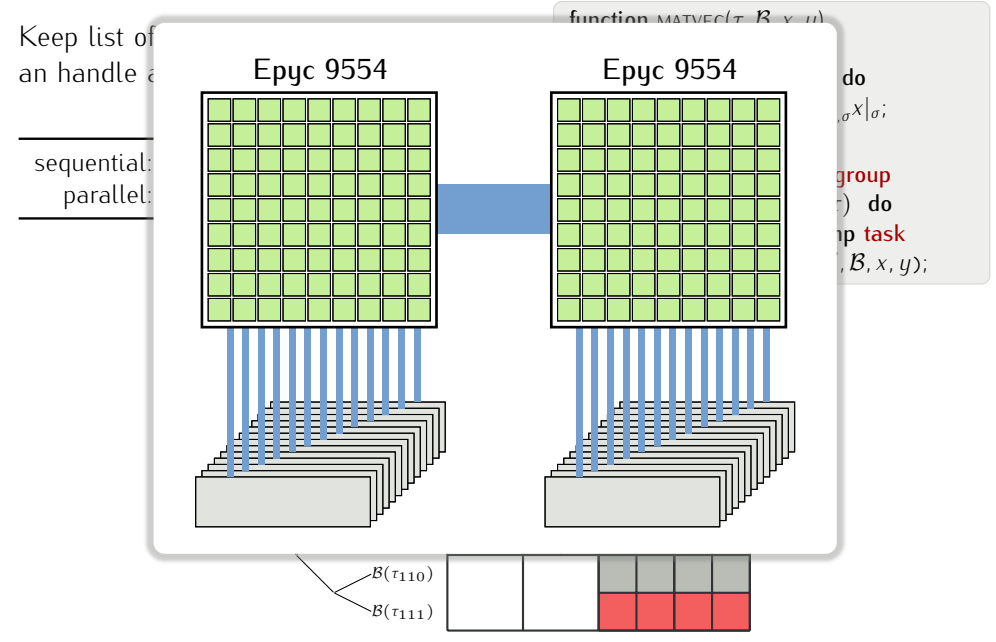

#### Solution 3 (optimised)

Keep list of matrix blocks per row cluster an handle all such blocks in single task..

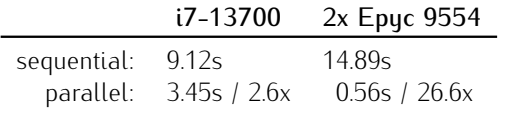

```
function \text{MATVEC}(\tau, \mathcal{B}, x, y)if B(\tau) \neq \emptyset then
           for all M' \in \mathcal{B}(\tau) do
                 y|_{\tau} := y|_{\tau} + M'_{\tau,\sigma} \chi|_{\sigma};
     else
           #pragma omp taskgroup
                 for all \tau' \in \mathcal{S}(\tau) do
                      #pragma omp task
```
matvec(*τ'*, *B*, *x*, *y*);

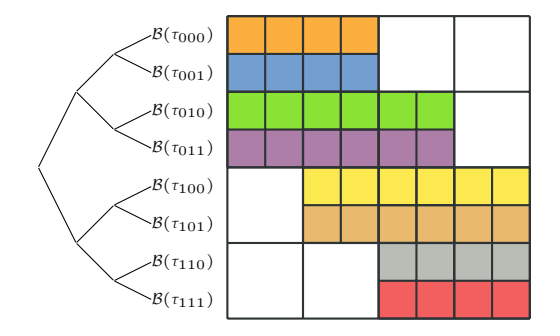

<span id="page-87-0"></span>Sequential multiplication in hmatrix.c:

```
void fastaddeval_hmatrix_avector ( field alpha, pchmatrix hm, pcavector x, pavector y )
{
  if (hm->r) { addeval_rkmatrix_avector(alpha, hm->r, x, y); }
  else if (hm->f) { mvm_amatrix_avector(alpha, false, hm->f, x, y); }
  else {
   uint rsons = hm->rsonsuint csons = hm->csons;
   uint x \circ f f = \emptyset:
   for ( uint j = 0; j < csons; j++) {
     avector xtmp;
      pavector x1 = init\_sub_avector(\& xtmp, (pavector) x, hm->son[i * rsons]->c->size, xoff);uint \text{voff} = \emptyset:
     for (uint i = 0; i < rsons; i++) {
       avector ytmp;
        pavector y1 = init\_sub\_avector(\&ytmp, y, hm->son[i]->rc->size, yoff);fastaddeval_hmatrix_avector(alpha, hm->son[i + j * rsons], x1, y1);
       uninit_avector(y1);
       yoff += hm->son[i]->rc->size;
      }
     uninit_avector(x1);
     xoff += hm->son[j * rsons]->cc->size;
} } }
```
Guard leaf block multiplication by mutex:

```
void fastaddeval_hmatrix_avector_omp ( field alpha, ..., pavector y, omp_lock_t * mtx )
{
 if ( hm->r || hm->f ) {
   omp_set_lock( mtx );
   if ( hm->r ) addeval_rkmatrix_avector(alpha, hm->r, x, y);
   else mvm amatrix avector(alpha, false, hm->f, x, y);
   omp_unset_lock( mtx );
 } else {
    ...
   for ( uint i = 0; i < csons; i+1) {
      ...
     for (uint i = 0; i < rsons; i++) {
        ...
       fastaddeval_hmatrix_avector(alpha, hm->son[i + j * rsons], x1, y1, mtx);
    ...
} } } }
```
Split computation and application of local update:

```
void fastaddeval_hmatrix_avector_omp ( field alpha, ..., pavector y, omp_lock_t * mtx )
{
  if ( hm->r || hm->f ) {
    pavector t = new_avector( y->dim );
   clear_avector( t );
   if ( hm->r ) addeval_rkmatrix_avector(alpha, hm->r, x, t);
    else mvm_amatrix_avector(alpha, false, hm->f, x, t);
   omp_set_lock( mtx );
    add_avector( 1.0, t, y );
    omp_unset_lock( mtx );
    del_avector( t );
  } else {
    ...
   for ( uint j = 0; j < csons; j^{++}) {
      ...
     for (uint i = 0; i < rsons; i++) {
        ...
       fastaddeval_hmatrix_avector(alpha, hm->son[i + j * rsons], x1, y1, mtx);
    ...
} } } }
```

```
void fastaddeval hmatrix_avector_omp ( field alpha, ..., pavector y, omp_lock_t * mtx )
{f}...
  } else {
    uint rsons = hm->rsons:
   uint csons = hm->csons;
   uint x \circ f = 0:
    for ( uint i = 0; i < csons; i+1) {
     avector xtmp;
      pavector x1 = init\_sub\_avector(\& xtmp, (pavector) x, hm->son[i * rsons]->c->size, xoff);uint \text{voff} = \emptyset:
     for (uint i = 0; i < rsons; i++) {
       #pragma omp task
        {
          avector ytmp;
          pavector y1 = init_sub_avector(&ytmp, y, hm->son[i]->rc->size, yoff);
          fastaddeval_hmatrix_avector(alpha, hm->son[i + j * rsons], x1, y1, mtx);
         uninit_avector(y1);
         yoff += hm->son[i]->rc->size;
        }
      }
     uninit avector(x1):
     xoff += hm->son[j * rsons]->cc->size;
} } }
```

```
void fastaddeval hmatrix_avector_omp ( field alpha, ..., pavector y, omp_lock_t * mtx )
{f}...
  } else {
    uint rsons = hm->rsons:
   uint cosos = hm->cosons;
   uint x \circ ff = \emptyset;
    for ( uint i = 0; i < csons; i+1) {
     avector xtmp;
      pavector x1 = init sub avector(&xtmp, (pavector) x, hm->son[j * rsons]->cc->size, xoff);
     uint \text{voff} = \emptyset:
     for (uint i = 0; i < rsons; i++) {
        #pragma omp task shared(alpha,y,mtx,rsons,csons,xoff,xtmp,x1,yoff,j,i)
        {
          avector ytmp;
          pavector y1 = init_sub_avector(&ytmp, y, hm->son[i]->rc->size, yoff);
          fastaddeval_hmatrix_avector(alpha, hm->son[i + j * rsons], x1, y1, mtx);
          uninit_avector(y1);
          yoff += hm->son[i]->rc->size;
        }
      }
     uninit_avector(x1):
     xoff += hm->son[j * rsons]->cc->size;
} } }
```

```
void fastaddeval hmatrix_avector_omp ( field alpha, ..., pavector y, omp_lock_t * mtx )
{f}...
  } else {
    uint rsons = hm->rsons:
   uint cosos = hm -2cosons;
   uint x \circ f = 0:
    for ( uint i = 0; i < csons; i+1) {
     avector xtmp;
      pavector x1 = init sub avector(&xtmp, (pavector) x, hm->son[j * rsons]->cc->size, xoff);
     uint \text{voff} = \emptyset:
     for (uint i = 0; i < rsons; i++) {
        #pragma omp task firstprivate(j,i,xoff,yoff,rsons,csons,alpha,y)
        {
          avector ytmp;
          pavector y1 = init_sub_avector(&ytmp, y, hm->son[i]->rc->size, yoff);
          fastaddeval_hmatrix_avector(alpha, hm->son[i + j * rsons], x1, y1, mtx);
          uninit_avector(y1);
        }
       yoff += hm->son[i]->rc->size;
      }
      uninit_avector(x1):
     xoff += hm->son[j * rsons]->cc->size;
} } }
```

```
void fastaddeval hmatrix_avector_omp ( field alpha, ..., pavector y, omp_lock_t * mtx )
{f}...
  } else {
    uint rsons = hm->rsons:
   uint cosos = hm -2cosons;
   uint x \circ ff = \emptyset;
    #pragma omp taskgroup
   for ( uint i = 0; i < csons; i+1) {
     avector xtmp;
     pavector x1 = init\_sub\_avector(\&xtmp, (pavector) x, hm->son[i * rsons]->c->size, xoff);uint \text{voff} = \emptyset:
     for (uint i = 0; i < rsons; i++) {
        #pragma omp task firstprivate(j,i,xoff,yoff)
        {
          avector ytmp;
          pavector y1 = init_sub_avector(&ytmp, y, hm->son[i]->rc->size, yoff);
          fastaddeval_hmatrix_avector(alpha, hm->son[i + j * rsons], x1, y1, mtx);
          uninit_avector(y1);
        }
        yoff += hm->son[i]->rc->size;
      }
      uninit_avector(x1):
     xoff += hm->son[j * rsons]->cc->size;
} } }
```
#### Task private data:

```
void fastaddeval_hmatrix_avector_omp ( field alpha, ..., pavector y, omp_lock_t * mtx )
{
  ...
  } else {
    uint \cos = \frac{h}{m}-\sinsons:
   uint cosons = hm->cosonsuint * rofs = allocuint( rsons):
   uint \star cofs = allocuint( csons);
    for ( uint j = 0; j < csons; j^{++} ) { cofs[j] = xofs; xofs += hm->son[j * rsons]->cc->size; }
    for ( uint i = 0; i < rsons; i++) { rofs[i] = yofs; yofs += hm->son[i]->rc->size; }
    #pragma omp taskgroup
    {
      #pragma omp taskloop collapse(2)
     for ( uint i = 0; i < csons; i+1) {
       for ( uint i = 0; i < rsons; i++) {
          avector xtmp, ytmp;
          pavector x1 = init_sub_avector( &xtmp, (pavector) x, hm->son[j * rsons]->cc->size, cofs[j] );
          pavector y1 = init_sub_avector( &ytmp, y, hm->son[i]->rc->size, rofs[i] );
          fastaddeval_hmatrix_avector_omp( alpha, hm->son[i + j * rsons], x1, y1, mtx );
          uninit_avector( y1 );
          uninit avector( x1 ):
} } } } }
```
We consider the general update

$$
C:=C+\alpha A\cdot B
$$

A full parallel approach with tasks for *each* sub-block multiplication looks as

function mul(*α, Aτ,ρ, Bρ,σ , Cτ,σ* ) if *Aτ,ρ, Bρ,σ , Cτ,σ* are block matrices then #pragma omp taskloop collapse(3) firstprivate(*α, Aτ,ρ, Bρ,σ , Cτ,σ* ) for  $\tau' \in \mathcal{S}(\tau)$  do for  $\sigma' \in \mathcal{S}(\sigma)$  do for  $\rho' \in \mathcal{S}(\rho)$  do mul( *α*,  $A_{\tau',\rho'}$ ,  $B_{\rho',\sigma'}, C_{\tau',\sigma'}$  ); else  $C_{\tau,\sigma} := C_{\tau,\sigma} + \alpha A_{\tau,\rho} B_{\rho,\sigma}$  *// critical section* 

We consider the general update

$$
C:=C+\alpha A\cdot B
$$

A full parallel approach with tasks for *each* sub-block multiplication looks as

function mul(*α, Aτ,ρ, Bρ,σ , Cτ,σ* ) if *Aτ,ρ, Bρ,σ , Cτ,σ* are block matrices then #pragma omp taskloop collapse(3) firstprivate(*α, Aτ,ρ, Bρ,σ , Cτ,σ* ) for  $\tau' \in \mathcal{S}(\tau)$  do for  $\sigma' \in \mathcal{S}(\sigma)$  do for  $\rho' \in \mathcal{S}(\rho)$  do mul( *α*,  $A_{\tau',\rho'}$ ,  $B_{\rho',\sigma'}, C_{\tau',\sigma'}$  ); else omp\_set\_lock(mutex(*Cτ,σ* ));  $C_{\tau,\sigma} := C_{\tau,\sigma} + \alpha A_{\tau,\rho} B_{\rho,\sigma}$ ; // *critical section* omp\_unset\_lock(mutex(*Cτ,σ* ));

Each matrix block has an associated mutex.

C++ implementation with OpenMP:

```
void multiply task ( alpha, op A, A, op B, B, C, acc, approx ) {
  if ( is blocked all( A, B, C ) ) \{auto BA, BB, BC = ... ;
    #pragma omp taskloop collapse(3) firstprivate(alpha,op_A,op_B)
   for ( uint i = 0: i \le BC \ge mblock\ rows(): ++i ) {
     for ( uint i = 0; i < BC->nblock cols(); ++j ) {
       for ( uint l = 0: l < BA->nblock cols( op A ): ++l ) {
         auto C ij = BC->block(i, j);
         auto A il = BA->block( i, l, op_A );
         auto B li = BB->block( 1, i, op B ):
          multiply_task< value_t > (alpha, op_A, *A_il, op_B, *B_lj, *C_ij, acc, approx );
 } } } }
  else
    multiply( alpha, op_A, A, op_B, B, C, acc, approx );
}
```

```
void multiply ( ..., lrmatrix< value t > 8 A, lrmatrix< value t > 8 B, dense matrix< value t > 8 C ) {
 auto T = blas::prod( value_t(1), blas::adjoint( A.V( op_A ) ), B.U( op_B ) );auto UT = blast:prod( value t(1), A.U( op A), T:
 std::scoped_lock lock( C.mutex() );
 auto DC = C \cdot \text{mat}(C):
 blas::prod( alpha, UT, blas::adjoint( B.V( op_B ) ), value_t(1), C.mat() );
}
```
#### Results for Laplace-SLP,  $n = 131.072$

Intel i7-13700

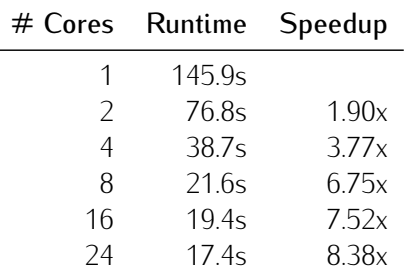

#### Results for Laplace-SLP,  $n = 131.072$

Intel i7-13700

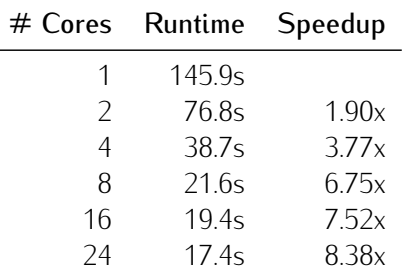

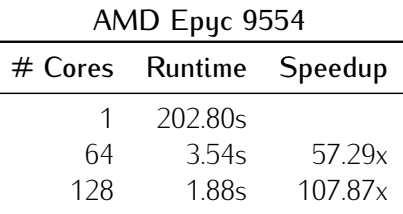

# <span id="page-101-0"></span>**LITERATURE**

#### [Literature](#page-101-0)

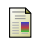

S. Börm, S. Christophersen and R. Kriemann:

*Semi-automatic task graph construction for H-matrix arithmetic*, SIAM Journal on Scientific Computing, Volume 44(2), pp. 77–98, 2022.

譶 R. Kriemann,

*H-LU Factorization on Many-Core Systems*, *Computing and Visualization in Science*, 16, pp. 105–117, 2015.

E L. Grasedyck, R. Kriemann and S. Le Borne: *Parallel blackbox H-LU preconditioning for elliptic boundary value problems*, *Computing and Visualization in Sciences*, Vol. 11, pp 273-291, 2007.

E

R. Kriemann, *Parallel H-Matrix Arithmetics on Shared Memory Systems*, *Computing*, 74:273–297, 2005.

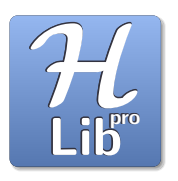

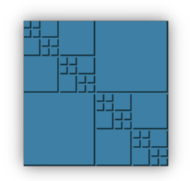

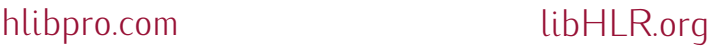